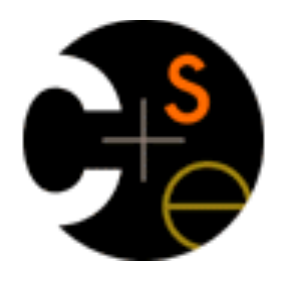

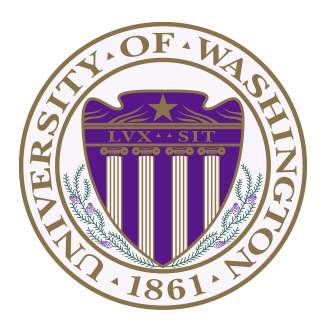

#### CSE413: Programming Languages and Implementation

#### Racket structs Implementing languages with interpreters Implementing closures

Dan Grossman Fall 2014

# *Hi!*

- I'm not Hal  $\odot$
- I love this stuff and have taught this stuff many times
	- But not in CSE413
	- So stop me if I use jargon you don't know, etc.
- This stuff is *crucial* for your next homework
	- Without it you will be totally lost
	- With it, it's challenging but straightforward
- This material hopefully takes just about two class periods
	- See also code

#### *Announcements from Hal*

- Reminder: HW4 due Thursday night, 11PM
- HW5 Posted, due a week from Thursday, 11PM
- Midterm the following Monday, November 3, in class

#### *Goals*

- 1. Learn how to *write* interpreters for implementing programming languages
- 2. In particular, use closures to implement higher-order functions
- 3. Represent the *code* of one language as *data* in another language
- 4. Learn Racket's *structs* as a better way than lists to represent the code of another language

Goals will overlap, but very roughly will go 3-and-4, then 1, then 2

## *Dynamic typing + lists = everything*

We know:

- Racket has lists
- Racket is dynamically typed

So: (nested) lists can hold any kind of tree-shaped data

- Can just mix values of different types and use primitives like **number?**, **string?**, **pair?**, etc. to "see what you have"
- Can use cons cells to build up any kind of data

"This works" – see code for a little language of arithmetic expressions

## *Comments on what we did*

*Using lists where car of list encodes "what kind of expression"* 

Key points:

- Define our own constructor, test-variant, extract-data functions
	- Just better style than hard-to-read uses of **car**, **cdr**
- Elegant recursive structure with a "big cond"
- With no type system, no notion of "what is an expression" except in documentation
	- But if we use the helper functions correctly, then okay
	- Could add more explicit error-checking if desired

Note: Use of symbols and **eq?** is idiomatic Racket, but not necessary

## *New feature*

**(struct foo (bar baz quux) #:transparent)** 

Defines a new kind of thing and introduces several new functions:

- **(foo e1 e2 e3)** returns "a foo" with **bar**, **baz**, **quux** fields holding results of evaluating **e1**, **e2**, and **e3**
- **(foo? e)** evaluates **e** and returns **#t** if and only if the result is something that was made with the **foo** function
- **(foo-bar e)** evaluates **e**. If result was made with the **foo** function, return the contents of the **bar** field, else an error
- **(foo-baz e)** evaluates **e**. If result was made with the **foo** function, return the contents of the **baz** field, else an error
- **(foo-quux e)** evaluates **e**. If result was made with the **foo** function, return the contents of the **quux** field, else an error

## *An idiom*

```
(struct const (int) #:transparent) 
(struct negate (e) #:transparent) 
(struct add (e1 e2) #:transparent) 
(struct multiply (e1 e2) #:transparent)
```
For "types" like expression, create one struct for each "kind of exp"

- Conveniently defines constructor, tester, and extractor functions
	- E.g., **const**, **const?**, **const-int**
- Dynamic typing means "these are the kinds of expression" is "still [just] in comments"
- Dynamic typing means "types" of fields are also "just in comments"

## *All we need*

These structs are all we need to:

• Build trees representing expressions, e.g.,

```
(multiply (negate (add (const 2) (const 2))) 
           (const 7))
```
• Build our **eval-exp** function (see code):

```
(define (eval-exp e) 
   (cond [(const? e) e] 
          [(negate? e) 
           (const (- (const-int 
                         (eval-exp (negate-e e)))))] 
          [(add? e) …] 
          [(multiply? e) …]…
```
## *Attributes*

- **#:transparent** is an optional attribute on struct definitions
	- For us, prints struct values in the REPL (interactions window)rather than hiding them, which is convenient for debugging homework
- **#:mutable** is another optional attribute on struct definitions

```
(struct card (suit rank) #:transparent #:mutable)
; also defines set-card-suit!, set-card-rank!
```
- Can decide if each struct supports mutation, with usual advantages and disadvantages
	- We will avoid this attribute; guarantees no mutation
- mcons is just a predefined mutable struct

# *Contrasting Approaches*

**(struct add (e1 e2) #:transparent)** 

#### **Versus**

```
(define (add e1 e2) (list 'add e1 e2)) 
(define (add? e) (eq? (car e) 'add)) 
(define (add-e1 e) (car (cdr e))) 
(define (add-e2 e) (car (cdr (cdr e))))
```
This is *not* a case of "syntactic sugar"

– Syntactic sugar: More convenient syntax for writing something already in the language

#### *The key difference*

**(struct add (e1 e2) #:transparent)** 

- The result of calling **(add x y)** is *not* a list
	- And there is no list for which **add?** returns **#t**
- **struct** makes a new kind of thing: extending Racket with a new kind of data
- So calling **car**, **cdr**, or **mult-e1** on "an add" is a run-time error
	- Not true for the version with lists (!)

## *List approach is error-prone*

```
(define (add e1 e2) (list 'add e1 e2)) 
(define (add? e) (eq? (car e) 'add)) 
(define (add-e1 e) (car (cdr e))) 
(define (add-e2 e) (car (cdr (cdr e))))
```
• Can break abstraction by using **car**, **cdr**, and list-library functions directly on "add expressions"

```
– Silent likely error: 
(define xs (list (add (const 1)(const 4)) …)) 
(car (car xs))
```
• Can make data that **add?** wrongly answers **#t** to **(cons 'add "I am not an add")**

# *Summary of advantages*

Struct approach:

- Is better style and more concise for *defining* data types
- Is about equally convenient for *using* data types
- But much better at timely errors when *misusing* data types
	- Cannot use accessor functions on wrong kind of data
	- Cannot confuse tester functions

But: Still doesn't enforce that fields "have the right type"

– Not covering: Could use Racket's *modules* or *contracts* to do that

#### *Struct is special*

Often we end up learning that some convenient feature could be coded up with other features

Not so with struct definitions:

- A function cannot introduce multiple bindings
- Creating a new kind of data has to be a "built-in primitive"
	- Result of constructor function returns **#f** for *every* other tester function: **number?**, **pair?**, other structs' tester functions, etc.

#### *Now…*

#### *A step back to talk about general approaches to implementing programming languages…*

## *Implementing languages*

Much of course has been fundamental concepts for *using* PLs

- Syntax, semantics, idioms
- Important concepts like closures, delayed evaluation, …

But also valuable (and fun!) to learn basics of *implementing* PLs

- Requires fully understanding semantics
- Things like closures and objects are not "magic"
- Many programming techniques are related/similar
	- Example: rendering a document ("program" is the structured document, "pixels" is the output)
- Substantial part of CSE413 course description

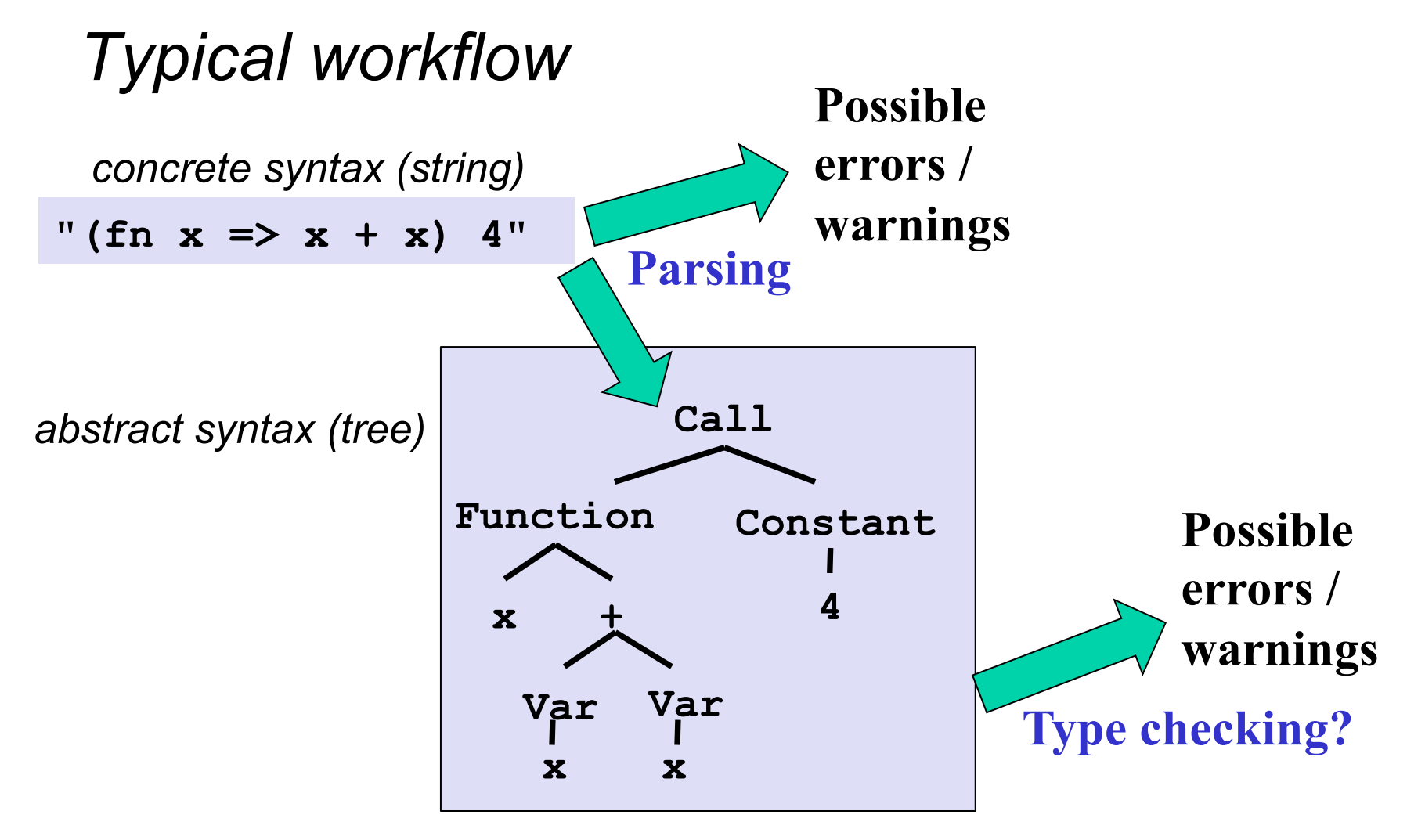

**Rest of implementation** 

## *Interpreter or compiler*

So "rest of implementation" takes the abstract syntax tree (AST) and "runs the program" to produce a result

Fundamentally, two approaches to implement a PL *B*:

- Write an interpreter in another language *A* 
	- Better names: evaluator, executor
	- Take a program in *B* and produce an answer (in *B*)
- Write a compiler in another language *A* to a third language *C* 
	- Better name: translator
	- Translation must *preserve meaning* (equivalence)

We call *A* the metalanguage

– Crucial to keep *A* and *B* straight

## *Reality more complicated*

Evaluation (interpreter) and translation (compiler) are your options

– But in modern practice have both and multiple layers

A plausible example:

- Java compiler to bytecode intermediate language
- Have an interpreter for bytecode (itself in binary), but compile frequent functions to binary at run-time
- The chip is itself an interpreter for binary
	- Well, except these days the x86 has a translator in hardware to more primitive micro-operations it then executes

Racket implementation itself uses a similar mix

## *Sermon*

Interpreter versus compiler versus combinations is about a particular language **implementation**, not the language **definition** 

So there is no such thing as a "compiled language" or an "interpreted language"

– Programs cannot "see" how the implementation works

Unfortunately, you often hear such phrases

- "C is faster because it's compiled and LISP is interpreted"
- This is nonsense; politely correct people
- (Admittedly, languages with "eval" must "ship with some implementation of the language" in each program)

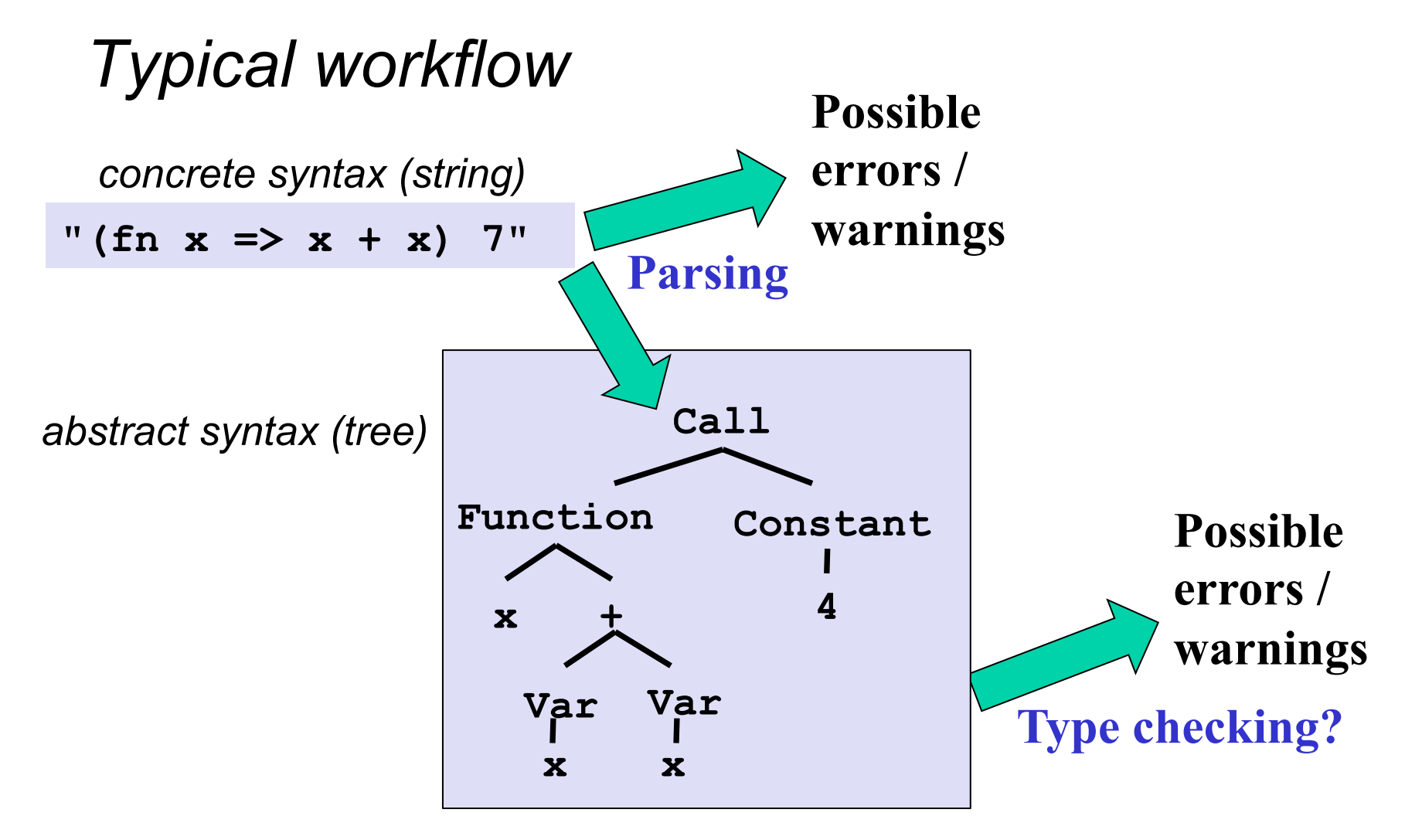

**Interpreter or translater**

## *Skipping parsing [until later in quarter]*

- If implementing PL *B* in PL *A*, we can skip parsing
	- Have *B* programmers write ASTs directly in PL *A*
	- Not so bad with Racket structs
	- Embeds *B* programs as trees in *A*

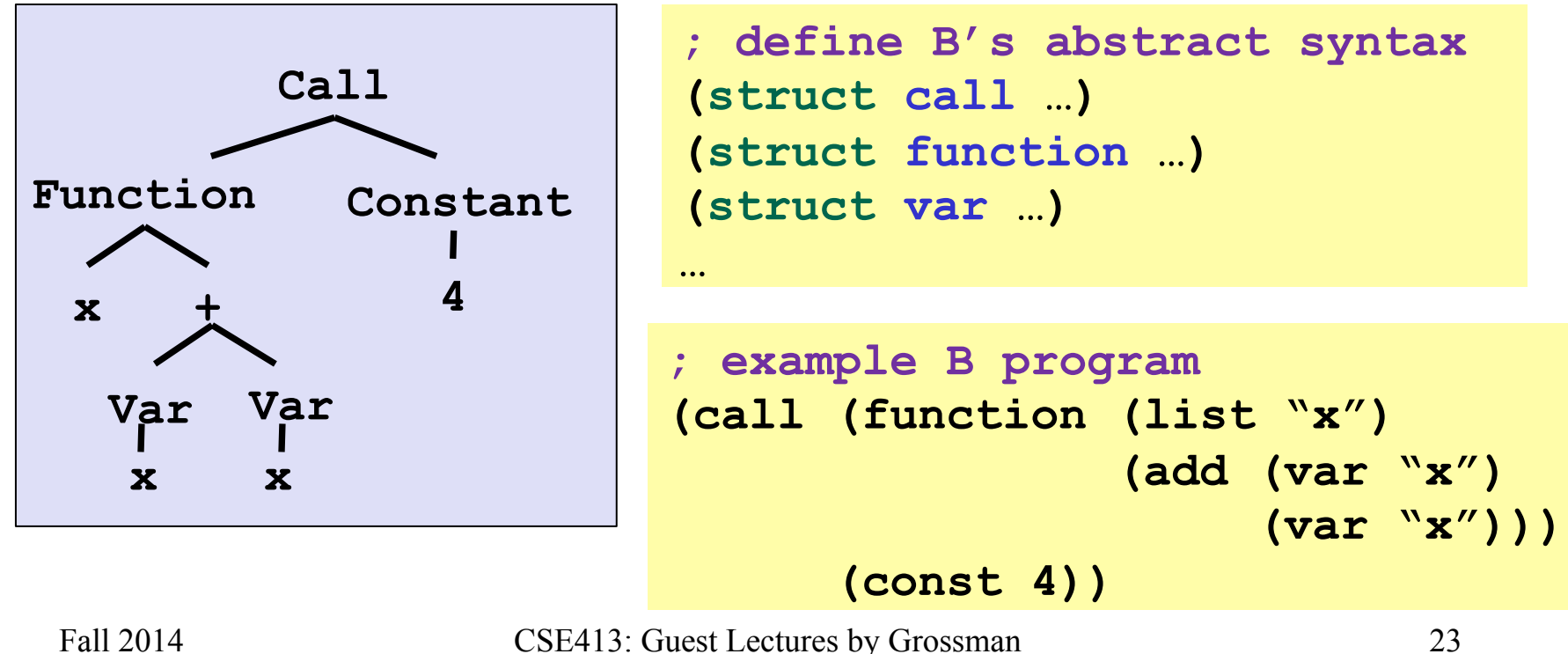

#### *Already did an example!*

- Let the metalanguage  $A =$  Racket
- Let the language-implemented *B* = "*Arithmetic Language*"
- Arithmetic programs written with calls to Racket constructors
- The interpreter is **eval-exp**

```
(struct const (int) #:transparent) 
(struct negate (e) #:transparent) 
(struct add (e1 e2) #:transparent) 
(struct multiply (e1 e2) #:transparent) 
(define (eval-exp e) 
   (cond [(const? e) e] 
         [(negate? e) 
           (const (- (const-int 
                        (eval-exp (negate-e e)))))] 
         [(add? e) …] 
         [(multiply? e) …]… 
                                            Racket data structure is 
                                            Arithmetic Language
                                            program, which 
                                            eval-exp runs
```
## *What we know*

- Define (abstract) syntax of language *B* with Racket structs
	- *B* called MUPL in homework
- Write *B* programs directly in Racket via constructors
- Implement interpreter for *B* as a (recursive) Racket function

Now, a subtle-but-important distinction:

- Interpreter can *assume* input is a "legal AST for B"
	- Okay to give wrong answer or inscrutable error otherwise
- Interpreter *must check* that recursive results are the right kind of *value*
	- Give a good error message otherwise

# *Legal ASTs*

• "Trees the interpreter must handle" are a subset of all the trees Racket allows as a dynamically typed language

```
(struct const (int) #:transparent) 
(struct negate (e) #:transparent) 
(struct add (e1 e2) #:transparent) 
(struct multiply (e1 e2) #:transparent)
```
- Can assume "right types" for struct fields
	- **const** holds a number
	- **negate** holds a legal AST
	- **add** and **multiply** hold 2 legal ASTs
- Illegal ASTs can "crash the interpreter" *this is fine*

```
(multiply (add (const 3) "uh-oh") (const 4)) 
(negate -7)
```
#### *Interpreter results*

- Our interpreters return expressions, but not any expressions
	- Result should always be a *value-in-language-beinginterpreted*, a kind of expression that evaluates to itself
	- If not, the interpreter has a bug
- So far, only values are from **const**, e.g., **(const 17)**
- But a larger language has more values than just numbers
	- Booleans, strings, etc.
	- Pairs of values (definition of value recursive)
	- Closures

– …

## *Example*

See code for language that adds booleans, number-comparison, and conditionals:

```
(struct bool (b) #:transparent) 
(struct eq-num (e1 e2) #:transparent) 
(struct if-then-else (e1 e2 e3) #:transparent)
```
What if the program is a legal AST, but evaluation of it tries to use the wrong kind of value?

- For example, "add a boolean"
- You should detect this and give an error message not in terms of the interpreter implementation
- Means checking a recursive result whenever a particular kind of value is needed
	- No need to check if any kind of value is okay

## *Dealing with variables*

- Interpreters so far have been for languages without variables
	- No let-expressions, functions-with-arguments, etc.
	- Language in homework has all these things
- This segment describes in English what to do
	- Up to you to translate this to code
- Fortunately, what you have to implement is what you have been using conceptually throughout course

## *Dealing with variables*

- An environment is a mapping from variables (Racket strings) to values (as defined by the language)
	- Only ever put pairs of strings and values in the environment
- Evaluation takes place in an environment
	- Environment passed as argument to interpreter helper function
	- A variable expression looks up the variable in the environment
	- Most subexpressions use same environment as outer expression
	- A let-expression evaluates its body in a larger environment

## *The Set-up*

So now a recursive helper function has all the interesting stuff:

**(define (eval-under-env e env) (cond … ; case for each kind of )) ; expression** 

– Recursive calls must "pass down" correct environment

Then **eval-exp** just calls **eval-under-env** with same expression and the *empty environment* 

On homework, environments themselves are just Racket lists containing Racket pairs of a string (the MUPL variable name, e.g., **"x"**) and a MUPL value (e.g., **(int 17)**)

# *A grading detail*

- Stylistically **eval-under-env** would be a helper function one could define locally inside **eval-exp**
- But homework has you not do this
	- Helps with grading tests to call **eval-under-env** directly, so we need it at top-level

## *The best part*

- The most interesting and mind-bending part of the homework is that the language being implemented has first-class closures
	- With lexical scope of course
- Fortunately, what you have to implement is what you have previously learned about closures…

# *Higher-order functions*

The "magic": How do we use the "right environment" for lexical scope when functions may return other functions, store them in data structures, etc.?

Lack of magic: The interpreter uses a closure data structure (with two parts) to keep the environment it will need to use later

**(struct closure (env fun) #:transparent)** 

Evaluate a function expression:

- A function is *not* a value; a closure *is* a value
	- Evaluating a function returns a closure
- Create a closure out of (a) the function and (b) the current environment when the function was evaluated

Evaluate a function call:

– …

## *Function calls*

**(call e1 e2)** 

- Use current environment to evaluate **e1** to a closure
	- Error if result is a value that is not a closure
- Use current environment to evaluate **e2** to a value
- Evaluate closure's function's body in the closure's environment, extended to:
	- Map the function's argument-name to the argument-value
	- And for recursion, map the function's name to the whole closure

This is the same semantics you learned already "coded up"

Given a closure, the code part is *only* ever evaluated using the environment part (extended), *not* the environment at the call-site

## *Optional: Is that expensive?*

- *Time* to build a closure is tiny: a struct with two fields
- *Space* to store closures *might* be large if environment is large
	- But environments are immutable, so natural and correct to have lots of sharing, e.g., of list tails
	- Still, end up keeping around bindings that are not needed
- Alternative used in practice: When creating a closure, store a possibly-smaller environment holding only the variables that are free variables in the function body
	- Free variables: Variables that occur, not counting shadowed uses of the same variable name
	- A function body would never need anything else from the environment

#### *Optional: Free variables examples*

**(lambda () (+ x y z)) ; {x, y, z} (lambda (x) (+ x y z)) ; {y, z} (lambda (x) (if x y z)) ; {y, z} (lambda (x) (let ([y 0]) (+ x y z))) ; {z} (lambda (x y z) (+ x y z)) ; {} (lambda (x) (+ y (let ([y z]) (+ y y)))) ; {y, z}** 

## *Optional: Computing free variables*

- So does the interpreter have to analyze the code body every time it creates a closure?
- No: Before evaluation begins, compute free variables of every function in program and store this information with the function
- Compared to naïve store-entire-environment approach, building a closure now takes more time but less space
	- And time proportional to number of free variables
	- And various optimizations are possible
- [Also use a much better data structure for looking up variables than a list]

# *Optional: compiling higher-order functions*

- If we are compiling to a language without closures (like assembly), cannot rely on there being a "current environment"
- So compile functions by having the translation produce "regular" functions that *all* take an *extra explicit argument* called "environment"
- And compiler replaces all uses of free variables with code that looks up the variable using the environment argument
	- Can make these fast operations with some tricks
- Running program still creates closures and every function call passes the closure's environment to the closure's code

## *Recall…*

Our approach to language implementation:

- Implementing language *B* in language *A*
- Skipping parsing by writing language *B* programs directly in terms of language *A* constructors
- An interpreter written in *A* recursively evaluates

Now: The idea of using *A* functions like *B* macros

- "Feels like" extending the syntax of B
- Use of a "macro" expands into language syntax before the program is run, i.e., before calling the main interpreter function

## *Put it together*

With our set-up, we can use language *A* (i.e., Racket) *functions* that produce language *B* abstract syntax as language *B* "macros"

- Language *B* programs can use the "macros" as though they are part of language *B*
- No change to the interpreter or struct definitions
- Just a programming idiom enabled by our set-up
	- Helps teach what macros are
- See code for example "macro" definitions and "macro" uses
	- "macro expansion" happens before calling **eval-exp**